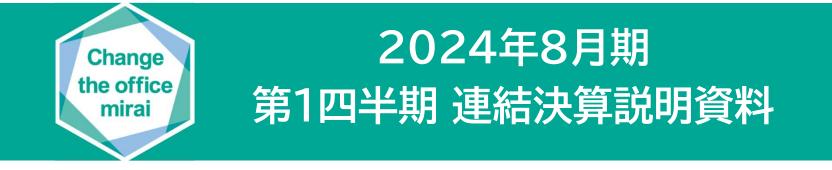

# **たた ケイティケイ**株式会社 代表取締役社長 青山 英生

東証スタンダード/名証メイン 証券コード:3035

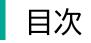

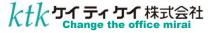

## 1 2024年8月期 第1四半期 決算概況 2

## 2 参考資料

12

## 1 2024年8月期 第1四半期決算概況

・イコリスのEC事業が引き続き順調に伸長したほか、サプライ自社製品の拡販で売上・利益へ貢献したものの、
 前年同四半期における価格改定前の駆け込み特需等の反動やペーパーレス化の影響を受けたことで売上は微減
 ・ITソリューション事業の先行投資や、グループ会社の環境整備に伴う一時的なコスト増が利益に大きく影響

・政策保有株式の売却により、四半期純利益は増益

|     |              |          |     | 2023年8月期<br>第1四半期 | 2024年8月期<br>第1四半期 | 前期比    |
|-----|--------------|----------|-----|-------------------|-------------------|--------|
| 売   | Ŀ            | <u>-</u> | 高   | 4,130百万円          | <b>4,110</b> 百万円  | 99.5%  |
| 営   | 業            | 利        | 益   | <b>75</b> 百万円     | <b>46</b> 百万円     | 61.9%  |
| 経   | 常            | 利        | 益   | <b>107</b> 百万円    | <b>84</b> 百万円     | 78.7%  |
| ΕE  | 3 I T        | D,       | 4 % | 138百万円            | <b>116</b> 百万円    | 84.0%  |
|     | 社株主 <br>期(当其 |          |     | <b>67</b> 百万円     | <b>71</b> 百万円     | 105.9% |
| × F | RITDA        | —        | 納利关 |                   | 道治費 + のれん信却費      |        |

※ EBITDA = 当期純利益 + 法人税等 + 特別損益 + 支払利息 + 減価償却費 + のれん償却費

| /                      | <b>Γ</b> |
|------------------------|----------|
| $(\dot{\mathbf{D}} h)$ | HH)      |
|                        |          |

|                                        | 2023£        | ∓8月期         |              | 2024   | ₹8月期         |       |
|----------------------------------------|--------------|--------------|--------------|--------|--------------|-------|
|                                        | 第1四半期        | 通期           | 第1四半期        | 前期比    | 通期<br>予想     | 進捗率   |
| 売 上 高                                  | 4,130        | 17,611       | 4,110        | 99.5%  | 18,000       | 22.8% |
| 売上総利益                                  | 951          | 3,983        | 998          | 104.9% | _            | - %   |
| 営業利益                                   | 75           | 361          | 46           | 61.9%  | 380          | 12.3% |
| 経常利益                                   | 107          | 466          | 84           | 78.7%  | 480          | 17.7% |
| EBITDA **                              | 138          | 591          | 116          | 84.0%  | 624          | 18.7% |
| 親 会 社 株 主 に 帰 属 す る<br>四 半 期(当 期)純 利 益 | 67           | 310          | 71           | 105.9% | 315          | 22.5% |
| 1 株 当 た り<br>四半期(当期)純利益                | 円 銭<br>12.43 | 円 銭<br>57.26 | 円 銭<br>13.08 |        | 円 銭<br>58.04 |       |

※ EBITDA = 当期純利益 + 法人税等 + 特別損益 + 支払利息 + 減価償却費 + のれん償却費

#### イコリスが展開するEC事業は引き続き順調に伸長するも、

ペーパーレス化や前年同四半期における価格改定前の駆け込み特需の反動等による影響を受け、売上高は微減

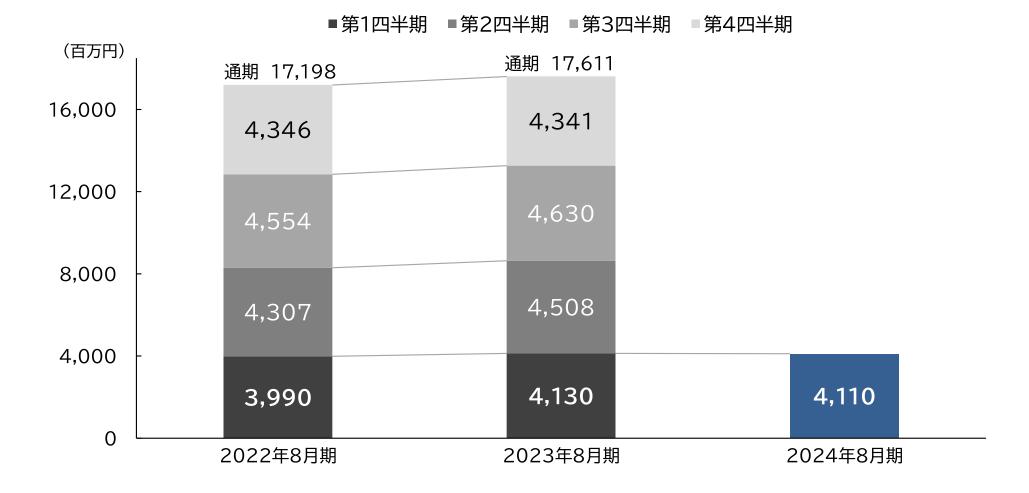

ITソリューション事業における先行投資(販売促進、人材育成等)によるコスト増に加えて、 グループ会社の環境整備(一部フロアのリノベーション、ライブオフィス化)に伴い一時的な費用が増加したことで 利益が減少

■第1四半期 ■第2四半期 ■第3四半期 ■第4四半期

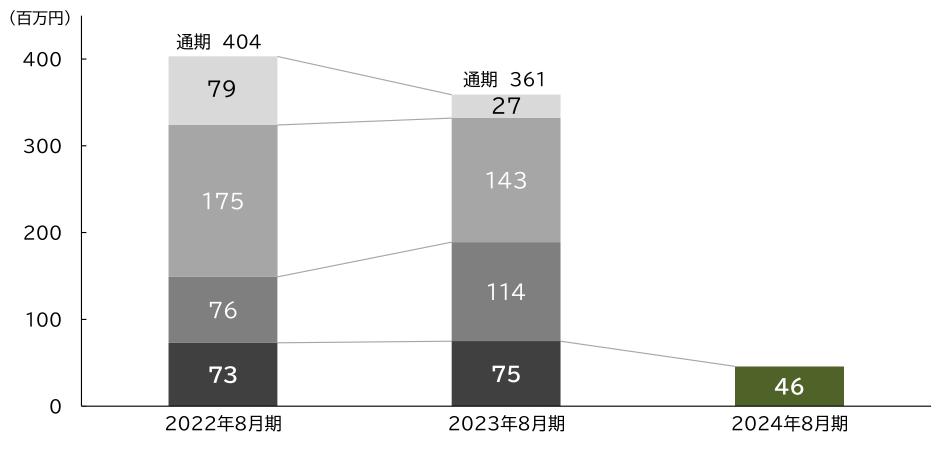

営業利益の分析

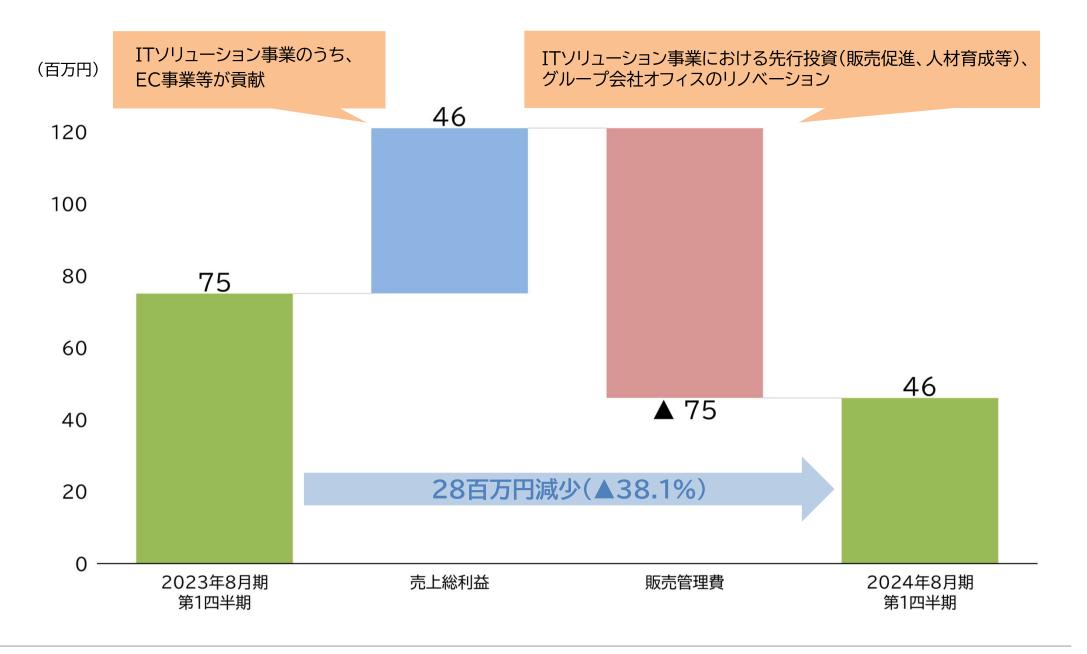

#### 収益性の高いEC事業の伸長や、需要の旺盛な業種へのサプライ自社製品の拡販が貢献し、 利益額と利益率が向上

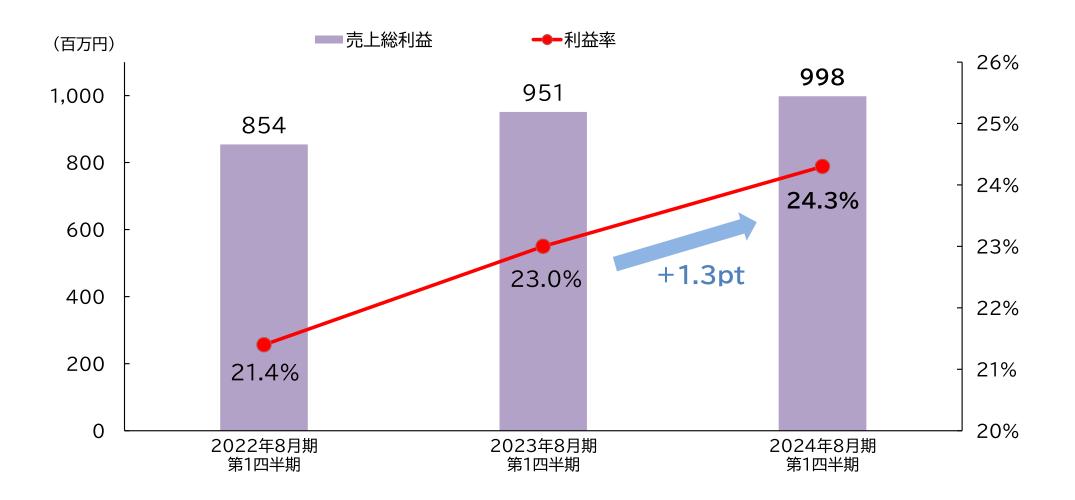

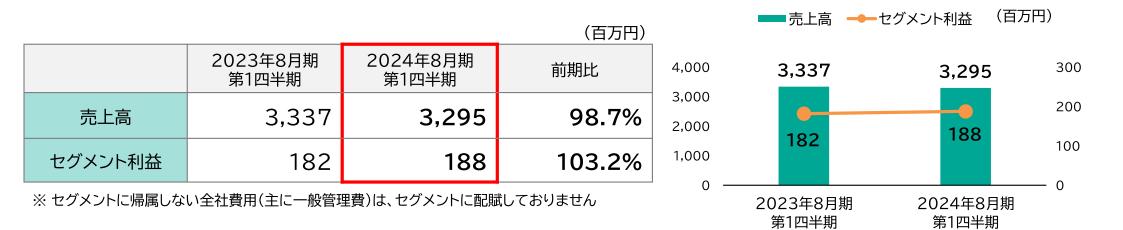

#### サプライ事業の概況と取り組み

・工場の生産性維持・向上や原価に応じた価格設定(改定)等により適正利益を確保し、利益に貢献

・「サステナブル商品」としての自社リサイクル製品の拡販を継続

・前年同四半期における価格改定前の駆け込み特需の反動等が影響したことで、売上が減少

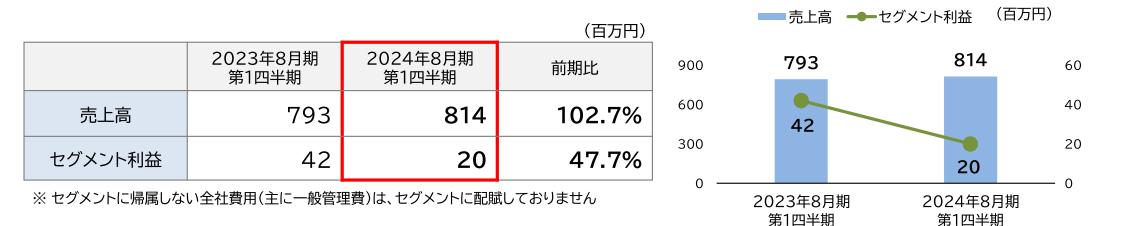

#### ITソリューション事業の概況と取り組み

・イコリスが展開するデジタルマーケティングを駆使したEC事業等が貢献

・販売促進及び人材への先行投資によるグループ各社のコスト増が利益を圧迫

・複合機販売等の売上・利益は、前年同四半期の半導体不足解消時の需要増加に対する反動があり減少

|    |                  |          |                   | (百万円)  |               |              | (百万円) |
|----|------------------|----------|-------------------|--------|---------------|--------------|-------|
|    |                  | 2023年8月期 | 2024年8月期<br>第1四半期 | 増減額    |               |              |       |
| 流重 | <b>)</b> 資産      | 5,478    | 5,775             | 296    |               |              | 8,000 |
|    | 現金及び預金           | 2,236    | 2,318             | 82     |               |              |       |
|    | 受取手形及び売掛金        | 2,487    | 2,684             | 197    |               | 流動負債         |       |
|    | その他の資産           | 754      | 771               | 16     | 流動資産          | 4,402        | 6,000 |
| 固定 |                  | 2,974    | 2,986             | 12     | 5,775         |              |       |
|    | 有形固定資産           | 1,585    | 1,587             | 2      |               |              |       |
|    | 無形固定資産           | 344      | 347               | 2      |               | 固定負債         | 1.000 |
|    | 投資その他の資産         | 1,044    | 1,051             | 7      |               | 440          | 4,000 |
| 資産 | 合計               | 8,452    | 8,762             | 309    |               |              |       |
| 負債 | 合計               | 4,576    | 4,842             | 265    |               |              |       |
|    | 流動負債             | 4,113    | 4,402             | 288    | 田中恣辞          | 純資産<br>3,919 | 2,000 |
|    | 固定負債             | 463      | 440               | ▲23    | 固定資産<br>2,986 |              |       |
| 純資 | 〕<br>〕<br>〕<br>〕 | 3,876    | 3,919             | 43     |               |              |       |
| 負債 | <b>長純資産合計</b>    | 8,452    | 8,762             | 309    |               |              | 0     |
| 自己 | 資本比率             | 45.9%    | 44.7%             | ▲1.2pt | 資産の部          | 負債・純資産の部     |       |

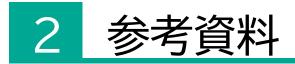

#### ◆情報満載のオフィス向けECサイト『YORIDORI』を開設しました(2023/10/10)

ヨリドリミドリな商品と情報の提供をコンセプトに、 お客様の利便性向上を実現する新たなECサイト 「YORIDORI」を開設

https://www.yoridori.jp/

2024年前半には、新たな機能の実装も予定

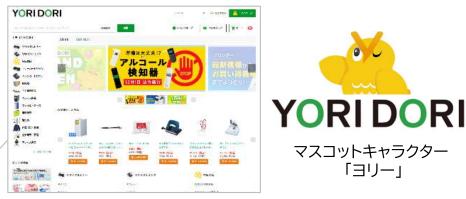

#### �コーポレートサイトの全面リニューアルを行いました(2023/11/09)

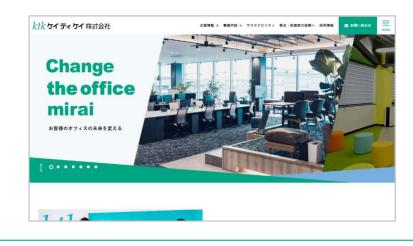

「当社の事業内容をより多くの方に知っていただきたい」 という想いを込めてリニューアルを実施

株主・投資家の皆様に向けたIR情報の充実化をはじめ、 デザインや設計を刷新

https://www.ktk.gr.jp/

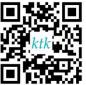

#### ◆グループ会社である青雲クラウンのオフィスの一部をライブオフィス化しました

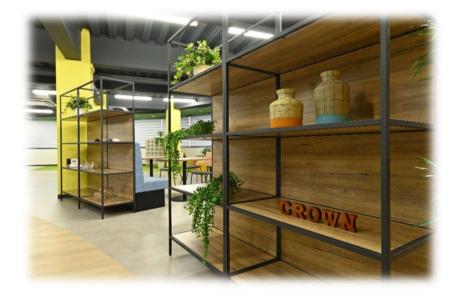

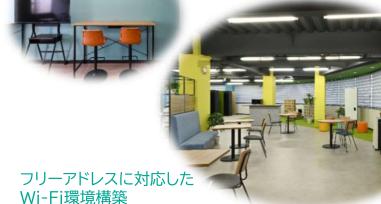

オフィス家具

デザインと機能性を兼ね備えた

単なるハードの入替えではなく、 ソフト面の刷新を目的としてリノベーションを実施

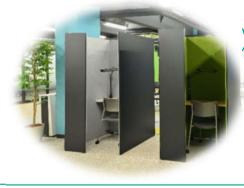

web会議や電話ができる 個室ブースも完備

> "DX実践のショールーム" としての活用を目指します

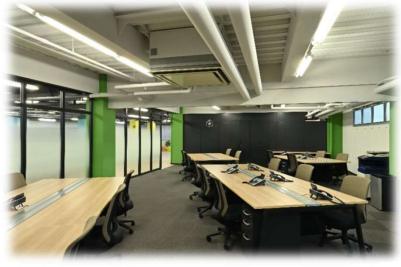

## サステナビリティへの取り組み〈女性活躍〉

#### 「あいち女性輝きカンパニー推進企業特集」で、当社の取り組みと活躍する女性社員が紹介されました

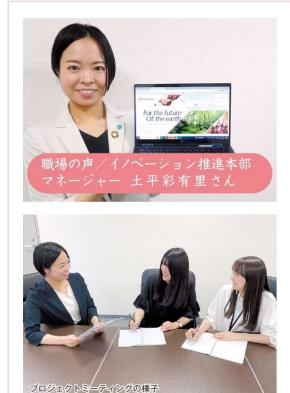

【会社概要】 住所/名古屋市東区泉二丁目3番3号 電話/052-931-1881 FAX/052-932-5459 HP/https://www.ktk.gr.jp/ 従業員数/179名(2023年2月20日現在)

## *ktk* ケイ ティ ケイ 株式会社

#### 柔軟性の高い職場づくりで、「未来を変える」

当社は、創業50周年を機に「Change the office mirai」をビ ジョンに掲げ、リサイクルトナーの製造販売を通じたSDGs貢献、DX 推進など、幅広く事業を展開してきました。「未来を変える」という ビジョンの下、当社グループでは積極的に女性採用に取り組んでお り、2023年度の新卒入社社員は6名のうち4名が女性です。

私は、新設部署であるイノベーション推進本部でマネージャーとし てWEBマーケティングに携わり、データ分析・戦略構築・認知拡 大・集客といった業務に取り組んでいます。部署メンバーの半数が女 性社員であり、性別の区別なく、個々が能力を最大限に発揮できる環 境づくりを意識しています。

また当社には、最長2年間の育児休業に加えて、子が小学校3年生を 終了するまで取得可能な育児短時間勤務の制度があります。さらに、 地方営業所でも本社業務が可能となるシステム構築などの環境面も整 備されており、高い育休取得率・復職率を実現しています。

テレワークの活用をはじめとする柔軟な働き方により、社員一人一 人の「仕事と家庭の両立」を実現することで、今後もグループ全体の 持続的な成長を目指して取り組んでいきます。

(中部経済新聞 2023年8月28日掲載)

(単体)

| <i>ktk איז דיר דיר איז</i> אשבאטיש-אינגעאר                        | 「株式会社<br>ン 2月30-14:3035 |
|-------------------------------------------------------------------|-------------------------|
|                                                                   |                         |
|                                                                   |                         |
| the office ktk Fact Book 20                                       | 023                     |
|                                                                   |                         |
|                                                                   |                         |
|                                                                   |                         |
|                                                                   |                         |
|                                                                   | 2023年 11月更新             |
| 目次                                                                | 2023年 11月更新             |
|                                                                   | 2023年 11月更新<br>1        |
| 目次                                                                |                         |
| 目次<br>連結財務情報                                                      | 1                       |
| <mark>目次</mark><br>連結財務情報<br>連結貨価対照表                              | 1<br>2                  |
| <b>目次</b><br>連結時移然情報<br>連結調算的対照表<br>連結調益計算書                       | 1<br>2<br>4<br>5        |
| 目次<br>逮結財務情報<br>連結開始計算書<br>違結這時出計算書                               | 1<br>2<br>4<br>5        |
| 日次<br>連続財務情報<br>連続現電対概表<br>連続応転知時書<br>連続応応知益計算書<br>連続を中いジュ・フロー計算書 | 1<br>2<br>4<br>5<br>6   |

「ktk FactBook 2023」より (2023年11月 開示)

| 男女の賃金の差異 |    | 50期<br>2021年8月期 | 51期<br>2022年8月期 | 52期<br>2023年8月期 | 目標   |
|----------|----|-----------------|-----------------|-----------------|------|
| 男女間賃金格差  | %  | 76.9            | 77.5            | 78.6            | 90.0 |
| 男性 平均給与  | 千円 | 4,560           | 4,677           | 4,651           | -    |
| 女性 平均給与  | 千円 | 3,508           | 3,624           | 3,655           | _    |

| 管理職に占める女性の割合 | \$ | 50期<br>2021年8月期 | 51期<br>2022年8月期 | 52期<br>2023年8月期 | 目標   |
|--------------|----|-----------------|-----------------|-----------------|------|
| 女性管理職比率      | %  | 6.4             | 6.5             | 8.0             | 20.0 |
| 女性 管理職数      | 名  | 3               | 3               | 4               | _    |

| 男性の育児休業取得率        |   | 50期<br>2021年8月期 | 51期<br>2022年8月期 | 52期<br>2023年8月期 | 目標    |
|-------------------|---|-----------------|-----------------|-----------------|-------|
| 男性育児休業取得率         | % | 50.0            | 0.0             | 50.0            | 100.0 |
| 男性 取得者数<br>(対象者数) | 名 | 1 (2)           | 0 (3)           | 2 (4)           | _     |

株主還元(配当)

配当方針

#### 連結配当性向30%を目途に、成長に向けた投資との調整を図りつつ、安定的な株主還元を実施

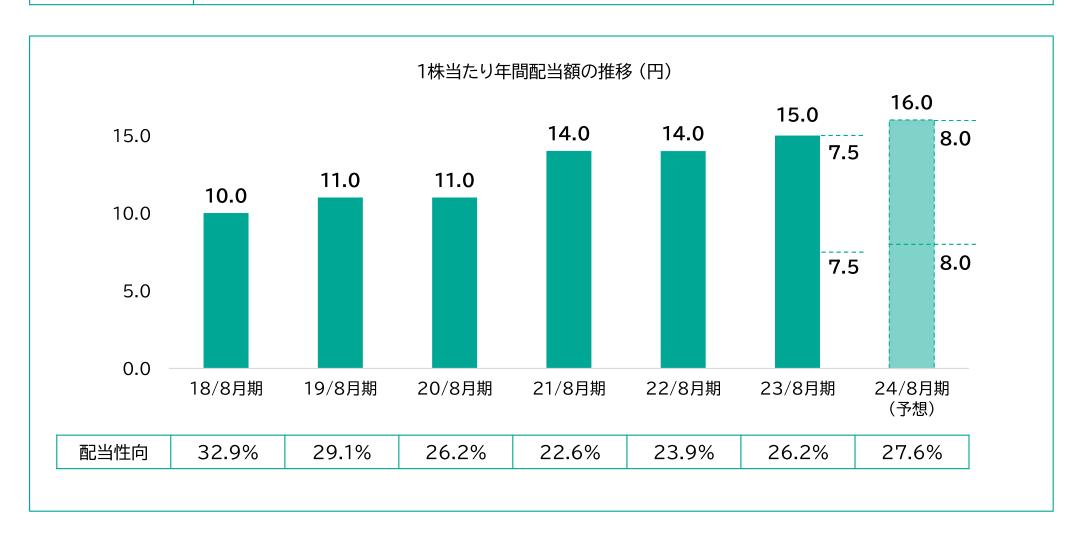

株主の皆様の日頃からのご支援に感謝し、当社グループに対するご理解を一層深めていただくことを目的に 株主優待制度を導入

(1) 対象となる株主様

8月20日現在、当社株式20単元(2,000株)以上保有の株主様

- (2) 優待内容
- 「ケイティケイ・プレミアム優待倶楽部」を新設
- 保有する株式数に応じてポイントを進呈

ポイント数に応じたお好みの優待商品への交換が可能

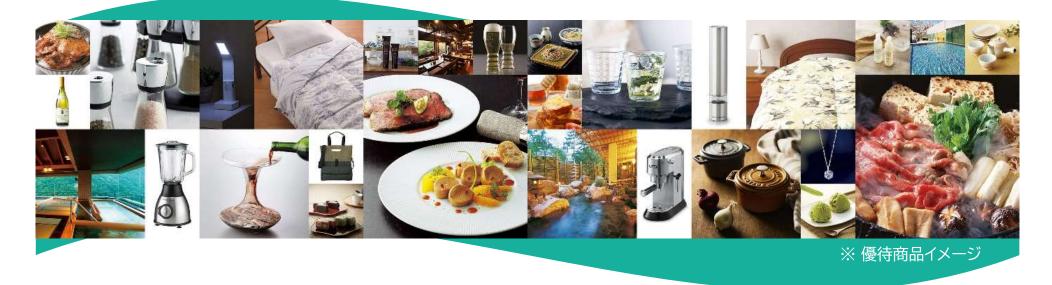

#### 株主優待ポイント表(1ポイント≒1円)

| 保有株式数         | 優待ポー       | 優待ポイント数    |       |  |
|---------------|------------|------------|-------|--|
| (8/20時点)      | 保有初年度      | 1年以上継続保有   | 贈呈時期  |  |
| 2,000株~2,999株 | 18,000ポイント | 20,000ポイント |       |  |
| 3,000株~3,999株 | 29,000ポイント | 32,000ポイント | 10日上句 |  |
| 4,000株~4,999株 | 40,000ポイント | 44,000ポイント | 10月上旬 |  |
| 5,000株以上      | 55,000ポイント | 60,000ポイント |       |  |

長期保有特典 8/20の当社株主名簿に同一株主番号で連続2回以上記載され、かつ20単元(2,000株)以上 継続保有の株主様には「1年以上継続保有」に記載のポイントを贈呈

繰越条件 1年以上継続保有の場合に限り、最大1回まで繰越したポイントを合算して優待商品と交換可能

会社概要

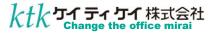

|                               |                                                                                                    | ■WEB発注システム                                                                                                    |
|-------------------------------|----------------------------------------------------------------------------------------------------|----------------------------------------------------------------------------------------------------|
| 商号                            | ケイティケイ株式会社(ktk INC.)<br>1971年6月29日                                                                     | 【企業向け】<br>約40,000点のアイテムを取り揃えた独自の <b>YORIDORI</b>                                                                                                  |
| 設 立                           | 1971年6月29日 んしん                                                                                         | WEB発注システム<br>- お客様専用にカスタマイズも可能                                                                                                    |
| 資本金                           | 2億9,467万円                                                                                              | - 約600,000点の豊富な商品を掲載する、                                                                                                    |
| 代表取締役                         | 青山英生                                                                                                   | ITソリューション専門のBtoB通販サイト                                                                                                    |
| 従業員数                          | 173 名                                                                                                  | 【個人·SOHO向け】                                                                                                    |
| 拠 点                           | 営業拠点 19拠点 / 生産拠点 2拠点<br>物流拠点 2拠点                                                                       | <ul> <li>コンビニ決済、カード決済にも対応した、 Repack ★ Store</li> <li>リサイクル商品のBtoC通販サイト</li> <li>■拠点情報</li> </ul>                                                  |
| 事業内容                          | リサイクルトナー等のプリンター消耗品の製造・販売<br>OA機器に使用する消耗品、文具事務用品等の販売<br>インターネット等の通信販売を利用した商品等の販売<br>DX推進のITソリューション商品の販売 | 【生産拠点】●<br>駒ヶ根工場·春日井工場<br>【物流拠点】●<br><br><br><br><br><br><br><br><br><br><br><br><br><br><br><br><br><br><br><br><br><br><br><br><br><br><br><br> |
| ■自社生産のリ<br>主力のリサイク<br>自社工場で生産 | ルトナーは、品質管理を徹底した長野県駒ヶ根市の                                                                                | - 駒ヶ根物流・小牧物流 札幌営業所・青森営業所<br><関西地方><br>大阪支店・京都営業所                                                                                                  |
|                               | Kt RepackToner-<br>Crosse-<br>Recycles                                                                 | <中国·四国·九州地方><br>広島営業所·松山営業所<br>福岡営業所<br><                                                                                                    |
|                               |                                                                                                    | 静岡営業所・浜松営業所・岐阜営業所 三重営業所                                                                                                    |

P'

Copyright(C)2023 ktk INC. All Rights Reserved

グループ企業

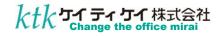

## CROMU

#### 株式会社青雲クラウン

| 拠 点  | 営業拠点 5拠点(名古屋/岐阜/津/豊橋/長野) |
|------|--------------------------|
| 事業内容 | 文具卸売/オフィス環境/店舗開発         |
| 従業員数 | 73 名                     |

オフィス用品の総合商社として、調達から物流までのサプライチェーン を構築しオフィス環境を総合的にサポート 店舗開発事業として文具専門店のプロデュースも実施

#### 株式会社キタブツ中部

| 6            |
|--------------|
| $\mathbf{O}$ |
| KITABUTSU    |

| 事業内容 | ロジスティック事業/倉庫業 |
|------|---------------|
|      |               |

物流拠点 1拠点(小牧)

従業員数 6名

点

拁

物流を一元管理することで、コスト削減や効率化を実現しお客様のニー ズに対応

オフィス用品を中心に33,000アイテムを常時管理保管

#### 株式会社イコリス

| 拠 点  | 営業拠点 1拠点(名古屋)    |
|------|------------------|
| 事業内容 | デジタルマーケティング/EC事業 |
| 従業員数 | 4名               |
|      |                  |

ネットビジネスのアルゴリズム解析のノウハウを生かしたWEB広告、デジ タルマーケティング、EC運営支援、サプリメントなどを取り扱うEC事業

| _SBMソリューション株式会社 |                  |          |
|-----------------|------------------|----------|
| 拠 点             | 営業拠点 2拠点(名古屋/岐阜) | Solution |
| 事業内容            | OA機器販売/ITソリューション |          |
| 従業員数            | 32 名             |          |

最適なドキュメントソリューションの提案をはじめ、PCやセキュリティ機器等の情報通信システム・ネットワークの構築、運用、保守サポートを提供

| 株式会社                                                                  |                  |
|-----------------------------------------------------------------------|------------------|
| 拠 点                                                                   | 営業拠点 1拠点(瀬戸)     |
| 事業内容                                                                  | OA機器販売/ITソリューション |
| 従業員数                                                                  | 5名               |
| 一<br>愛知県瀬戸市を中心に、複合機をはじめとしたドキュメントソリューション、PCやセキュリティ機器など、オフィスで必要なIT機器を提供 |                  |

#### ■経営理念

"お客様の発展をトータルでサポートし、お客様にお喜びいただき、社会に貢献する"

■長期ビジョン

## **Change the office mirai**

| 社会を変える                                           | お客様のオフィスを変える                                                  | 自分たちが変わる                                           |
|--------------------------------------------------|---------------------------------------------------------------|----------------------------------------------------|
| リユース・リサイクルが当たり前の<br>ミライを目指し、SDGs・循環型社<br>会に貢献します | お客様にDXソリューションを提供<br>し、中長期的な信頼関係を築きな<br>がら、お客様のミライを変えてい<br>きます | 社員が価値を発揮できるよう、人<br>材投資を継続的に行い、自分たち<br>のミライを変えていきます |

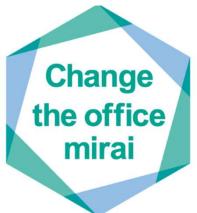

■サステナビリティ基本方針

#### 「ケイティケイは、事業活動と経営戦略の中心にSDGsの理念を据えて、 持続可能な社会の実現に貢献してまいります」

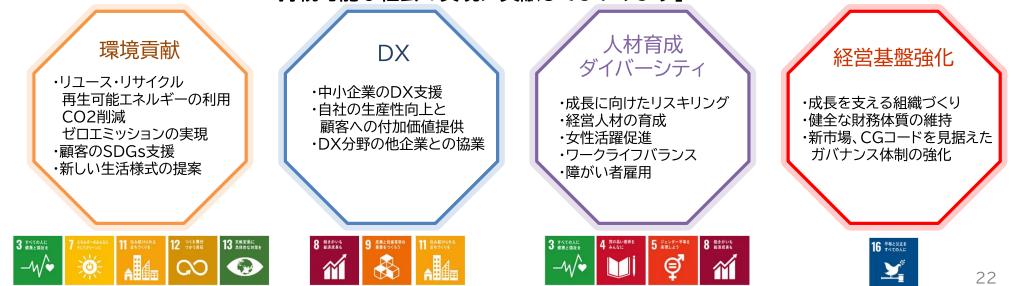

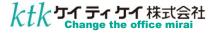

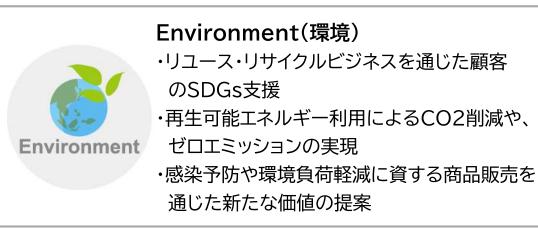

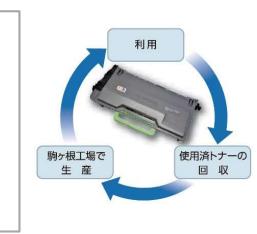

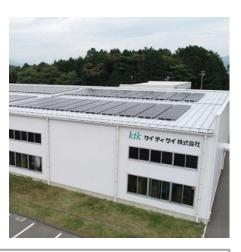

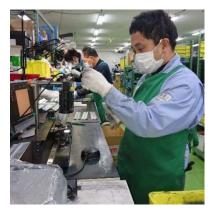

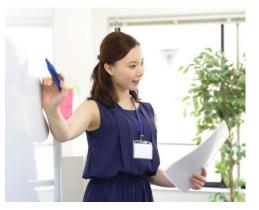

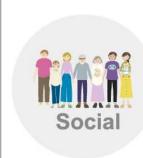

#### Social(社会)

- ・成長に向けたリスキリング
- ・経営人材をはじめとした次世代育成
- ・女性の活躍促進
- ・ワークライフバランス、健康経営
- ・障がい者雇用

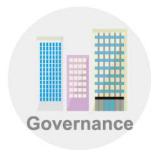

#### **Governance(企業統治)** ・成長を支える組織体制の整備 ・健全な財務体質の維持・向上 ・コーポレートガバナンスの高度化

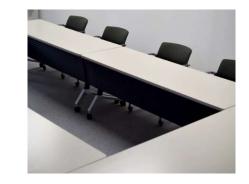

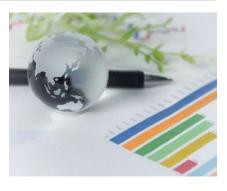

#### 本資料に関するご注意

本資料には、ケイティケイ株式会社の将来についての計画や戦略、業績に関する予想及び見通しの記述が 含まれています これらの記述は、過去の事実ではなく、当社が現時点で把握可能な情報から判断した想 定及び所信に基づく見込みです また、多様なリスクや不確実性(経済動向、市場需要、為替レート、税制や諸制度等がありますが、これらに 限られません)を含んでいます そのため、当社は将来の展望に対する表明、予想が正しいと約束すること はできず、結果は将来の展望と著しく異なる可能性がありますので、ご承知おき下さい この情報に基づいて被ったいかなる損害についても、当社は一切の責任を負いません

#### <u>本資料及び当社IRに関するお問い合せ先</u>

| お問い合せ先       | ケイティケイ株式会社 IR担当       |
|--------------|-----------------------|
| 所在地          | 愛知県名古屋市東区泉2-3-3       |
| 電話           | 052-934-2260          |
| メールアドレス      | ir@ktk.gr.jp          |
| HP           | https://www.ktk.gr.jp |
| X(旧:Twitter) | @ktkir                |

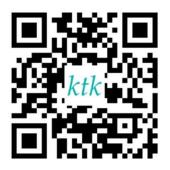

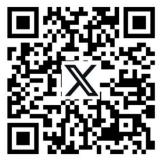

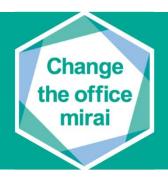

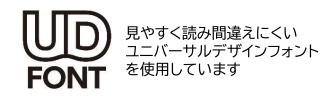